# Package 'InTAD'

October 17, 2020

Type Package

Title Search for correlation between epigenetic signals and gene expression in TADs

Version 1.8.0

Author Konstantin Okonechnikov, Serap Erkek, Lukas Chavez

Maintainer Konstantin Okonechnikov <k.okonechnikov@gmail.com>

Description The package is focused on the detection of correlation between expressed genes and selected epigenomic signals i.e. enhancers obtained from ChIP-seq data within topologically associated domains (TADs). Various parameters can be controlled to investigate the influence of external factors and visualization plots are available for each analysis step.

License GPL  $(>=2)$ 

LazyData TRUE

- Depends R (>= 3.5), methods, S4Vectors, IRanges, GenomicRanges, MultiAssayExperiment, SummarizedExperiment,stats
- Imports BiocGenerics,Biobase,rtracklayer,parallel,graphics,mclust,qvalue, ggplot2,utils,ggpubr
- biocViews Epigenetics, Sequencing, ChIPSeq, RNASeq, HiC, GeneExpression,ImmunoOncology

VignetteBuilder knitr

Suggests testthat, BiocStyle, knitr, rmarkdown

RoxygenNote 6.0.1

git\_url https://git.bioconductor.org/packages/InTAD

git branch RELEASE 3 11

git\_last\_commit e20dc48

git\_last\_commit\_date 2020-04-27

Date/Publication 2020-10-16

# R topics documented:

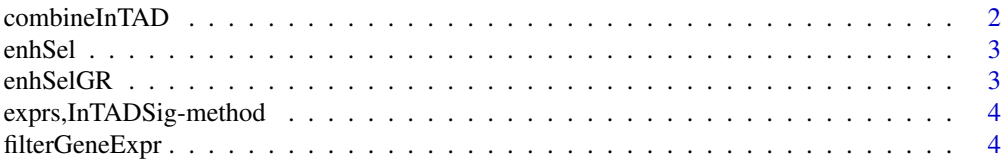

#### <span id="page-1-0"></span>2 combineInTAD

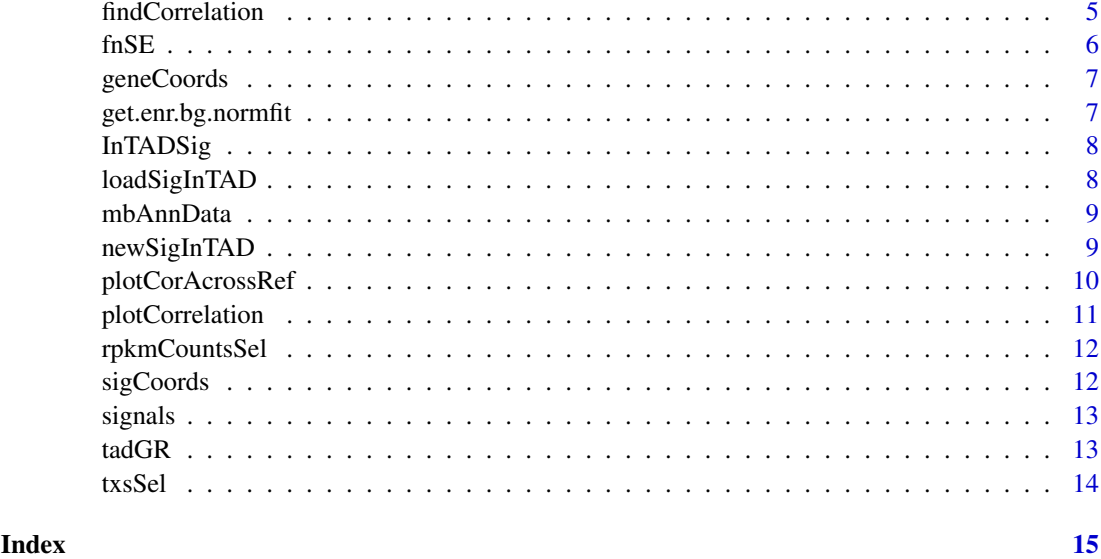

combineInTAD *Preparation for correlation analysis*

#### Description

This function combines signals and genes in inside of Topologically Associated Domains (TADs)

#### Usage

```
combineInTAD(object, tadGR, selMaxTadOvlp = TRUE, closestGene = TRUE)
```
#### Arguments

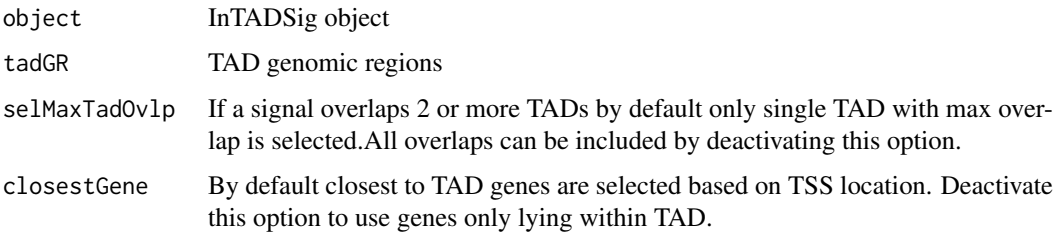

# Details

Each signal is checked if it is lying inside of TAD. Signals out of TADs are ignored. The genomic regions reprenting gene coordiantes are converted to TSS. By default, the closest genes are assigned belonging to TAD. If this option deactivated, only those lying with TAD are collected. Result is a list of signals connected to tables with gene details.

# Value

Updated InTADSig object containing genes connected to eash signal

#### <span id="page-2-0"></span>enhSel 3

#### Examples

```
# create sigInTAD object
inTadSig <- newSigInTAD(enhSel, enhSelGR, rpkmCountsSel, txsSel)
# combine signals and genes in TAD
inTadSig <- combineInTAD(inTadSig, tadGR)
```
enhSel *Enhancer signals subset detected from medulloblatoma samples*

#### Description

This data.frame contains 65 selected in chr15 normalized enhancers signals subset from 25 medulloblastoma samples.

#### Usage

enhSel

# Format

a data.frame instance

#### Value

NULL, but makes available the dataframe

enhSelGR *Genomic coordiantes of enhancer signals subet*

#### Description

This GRanges object contains the coordinates of 65 medulloblastoma enhancer signals in chr15 target region

## Usage

enhSelGR

# Format

a GRanges object

# Value

NULL, but makes available the dataset

<span id="page-3-0"></span>exprs,InTADSig-method *Gene expression counts table*

#### Description

This funcion returns gene expression counts table

#### Usage

```
## S4 method for signature 'InTADSig'
exprs(object)
```
#### Arguments

object InTADSig object with signals and genes

#### Value

Gene expression table

#### Examples

```
inTadSig <- newSigInTAD(enhSel, enhSelGR, rpkmCountsSel, txsSel)
head(exprs(inTadSig))
```
filterGeneExpr *Function to filter gene expression*

# Description

This function performs filtering of gene expression counts based on various parameters

# Usage

```
filterGeneExpr(obj, cutVal = 0, geneType = NA, checkExprDistr = FALSE,
 plotExprDistr = FALSE)
```
#### Arguments

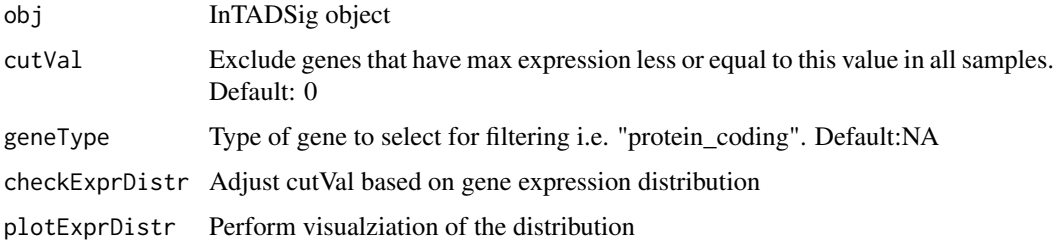

#### <span id="page-4-0"></span>findCorrelation 5

#### Details

The function allows to stabilize the functional activity of the genes. By default all not expressed genes are filtered. It is also possible to set type of gene to take into account i.e. "protein\_coding" only. This option requires additional metadata column "transcript\_type". Also, special filtering option based on mclust library allows to analyze distribution of counts and adjust the cut value to exclude low expressed genes.

#### Value

InTADSig object with filtered counts table

#### Examples

```
## perform analysis on test data
inTadSig <- newSigInTAD(enhSel, enhSelGR, rpkmCountsSel, txsSel)
## default filtering
inTadSig <- filterGeneExpr(inTadSig)
## filter based on gene type
inTadSig <- filterGeneExpr(inTadSig, geneType = "protein_coding")
```
findCorrelation *Function to perfrom correlation analysis*

#### Description

This function combines genes and signals in inside of TADs

#### Usage

```
findCorrelation(object, method = "pearson", adj.pval = FALSE,
 plot.proportions = FALSE)
```
# Arguments

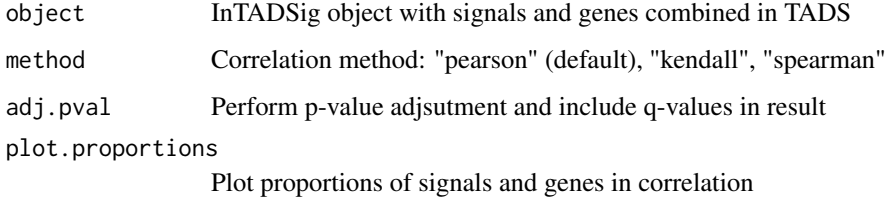

# Value

A table with correlation values for signal-gene pairs including correlation p-value, euclidian distance and rank.

# Examples

```
## perform analysis on test data
inTadSig <- newSigInTAD(enhSel, enhSelGR, rpkmCountsSel, txsSel)
inTadSig <- filterGeneExpr(inTadSig, geneType = "protein_coding")
inTadSig <- combineInTAD(inTadSig, tadGR)
corData <- findCorrelation(inTadSig, method="pearson")
```
fnSE *Preparation for correlation analysis for a signal*

#### Description

This function collects all genes for signal genomic region inside of Topologically Associated Domains (TADs)

# Usage

fnSE(id, sigList, tadGR, tss, pickMaxOvlp, nearestTad)

#### Arguments

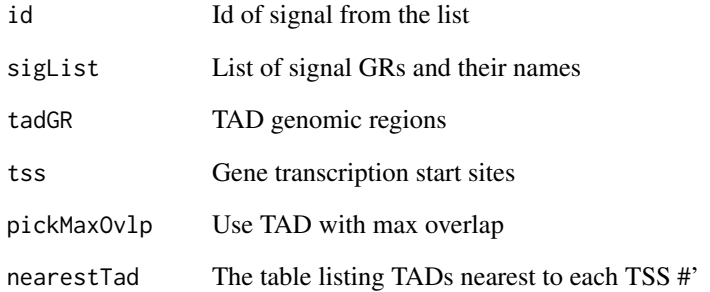

#### Details

The signal is checked if it is lying inside of TAD. Then all genes in this TAD are collected.

# Value

Data.frame containing genes connected to signal

<span id="page-5-0"></span>

<span id="page-6-0"></span>

This funcion returns the gene GRanges

# Usage

```
geneCoords(object)
```
## S4 method for signature 'InTADSig' geneCoords(object)

#### Arguments

object InTADSig object with signals and genes

#### Value

Gene GRanges

# Examples

```
inTadSig <- newSigInTAD(enhSel, enhSelGR, rpkmCountsSel, txsSel)
head(geneCoords(inTadSig))
```
get.enr.bg.normfit *Function to estimate gene expression*

#### Description

This function uses mclust package to analyze gene expression distribution

# Usage

```
get.enr.bg.normfit(x)
```
#### Arguments

x Full gene expression vector

# Details

The function adjust filtering cut value based on mclust library to exclude low expressed genes. It is a part of filtering procedure.

#### Value

Distribution properties: mean and std

<span id="page-7-0"></span>

The InTADSig object stores signals and gene expression data for the samples.

#### Details

It uses MultiAssayExperiment object to store information. Key slots to access are listed below.

#### Slots

sigMAE: "MultiAssayExperiment", MultiAssayExperiment object containg signals and gene counts signalConnections: "list", The list of signals representing gene data frames in the same TAD ncore: "numeric", Number of cores to use for parallel computing #'

loadSigInTAD *Load InTADSig object from text files*

#### Description

The fuction loads the data tables to create an object that contains the signals and gene expression data.frames along with their genomic coordinates for further processing.

# Usage

```
loadSigInTAD(signalsFile, countsFile, gtfFile, annFile = "",
 performLog = TRUE, logExprsOffset = 1, ncores = 1)
```
#### Arguments

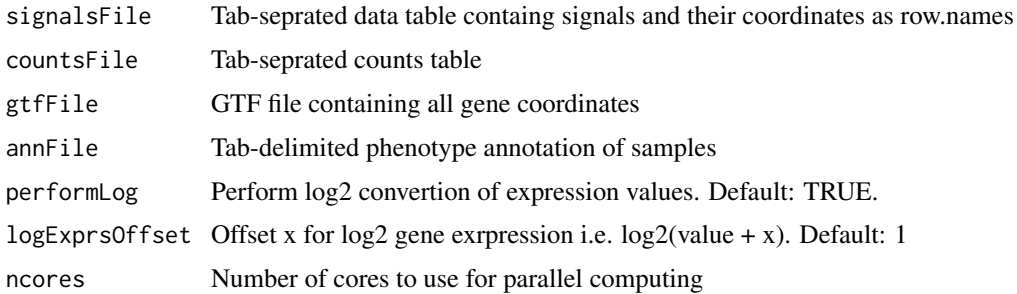

#### Details

The function loads data from input files and creates object that stores matrices of signals and gene expression values along with coordiantes. The samples order and names of columns should match in both tables. It is expected that gene ids are applied in the validation of counts table.

#### <span id="page-8-0"></span>mbAnnData 9

#### Value

Novel InTADSig object

## Examples

```
# create sigInTAD object
inTadSig <- newSigInTAD(enhSel, enhSelGR, rpkmCountsSel, txsSel)
```
mbAnnData *Data frame containing information about sampless*

#### Description

The table includes additional informaiton about MB tumour samples (subgroup, gender, age, histology and M.Stage)

#### Usage

mbAnnData

#### Format

a data.frame object

# Value

NULL, but makes available the dataset

newSigInTAD *Create InTADSig object*

# Description

The fuction generates an object that contains the signals and gene expression data.frames along with their genomic coordinates for further processing.

#### Usage

```
newSigInTAD(signalData = NULL, signalRegions = NULL, countsData = NULL,
 geneRegions = NULL, sampleInfo = NULL, performLog = TRUE,
  logExprsOffset = 1, ncores = 1)
```
#### Arguments

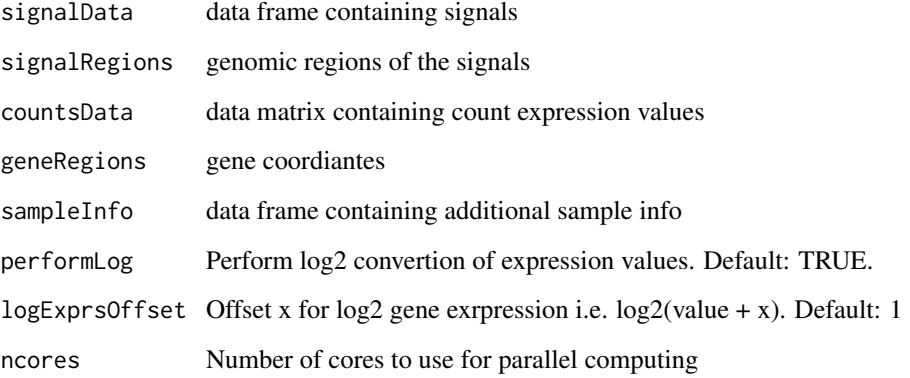

#### Details

InTADSig object stores matrices of signals and gene expression values along with coordinates. The samples order and names of columns should match in both datasets. For gene coordinates GRanges "gene id" and "gene name" are required in metadata. These are typical markers of genes in GTF anntotation format.

#### Value

Novel InTADSig object

#### Examples

```
## create sigInTAD object
inTadSig <- newSigInTAD(enhSel, enhSelGR, rpkmCountsSel, txsSel)
```
plotCorAcrossRef *Function to plot correlation across genome*

# Description

This function creates a plot of correlation strength in target genomic region from the result table. The X-coordinates represent signals, Y-coords represent genes, while each dot represents -log10(Pvalue) from correlation test. Additionallly all TAD boundaries can be visualized.

#### Usage

```
plotCorAcrossRef(obj, corRes, targetRegion, showCorVals = FALSE,
  symmetric = FALSE, tads = NULL)
```
<span id="page-9-0"></span>

#### <span id="page-10-0"></span>plotCorrelation 11

#### Arguments

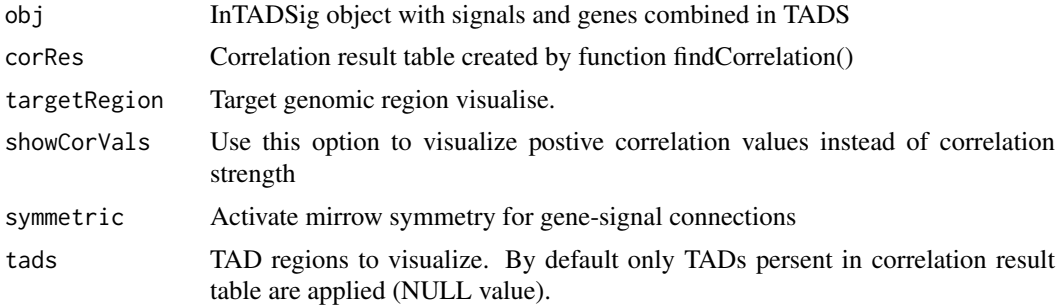

#### Value

A ggplot object for visualization or customization.

# Examples

```
inTadSig <- newSigInTAD(enhSel, enhSelGR, rpkmCountsSel, txsSel)
inTadSig <- combineInTAD(inTadSig, tadGR)
corData <- findCorrelation(inTadSig, method="pearson")
plotCorAcrossRef(inTadSig,corData,GRanges("chr15:25000000-28000000"))
```
plotCorrelation *Function to plot correlation*

#### Description

This function creates a plot of selected pair signal-gene

### Usage

```
plotCorrelation(obj, sId, geneName, xLabel = "Gene expression",
 yLabel = "Signal enrichment", colByPhenotype = "",
 corMethod = "pearson")
```
#### Arguments

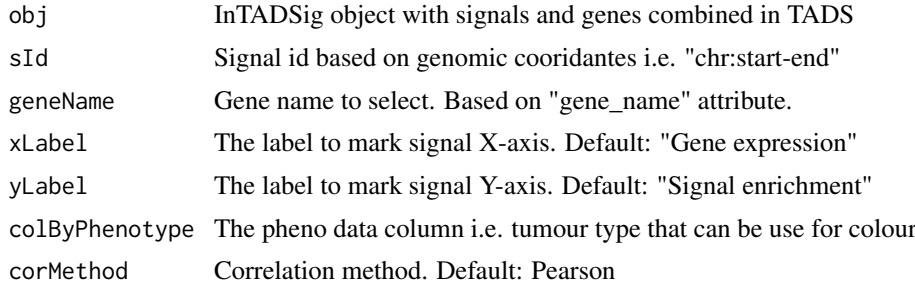

# Value

A ggplot object for visualization or customization.

# Examples

```
inTadSig <- newSigInTAD(enhSel, enhSelGR, rpkmCountsSel, txsSel)
inTadSig <- combineInTAD(inTadSig, tadGR)
plotCorrelation(inTadSig, "chr15:26372163-26398073", "GABRA5")
```
rpkmCountsSel *Gene expression subset from medulloblastoma samples*

#### Description

This data.frame contains RPKM gene expression values from chr15 for subset from 25 medulluoblastoma samples.

#### Usage

rpkmCountsSel

# Format

a data.frame instance

#### Value

NULL, but makes available the dataframe

sigCoords *Signal coords GRanges*

#### Description

This funcion returns the signal GRanges

#### Usage

```
sigCoords(object)
```
## S4 method for signature 'InTADSig' sigCoords(object)

#### Arguments

object InTADSig object with signals and genes

#### Value

Signal GRanges

# Examples

```
inTadSig <- newSigInTAD(enhSel, enhSelGR, rpkmCountsSel, txsSel)
head(sigCoords(inTadSig))
```
<span id="page-11-0"></span>

<span id="page-12-0"></span>

This funcion returns the signal values table

# Usage

```
signals(object)
```
## S4 method for signature 'InTADSig' signals(object)

#### Arguments

object InTADSig object with signals and genes

# Value

Signals table

#### Examples

```
inTadSig <- newSigInTAD(enhSel, enhSelGR, rpkmCountsSel, txsSel)
head(signals(inTadSig))
```
tadGR *Genomic coordiantes of topologically associated domains*

#### Description

This GRanges object contains the coordinates of TADs revealed from IMR90 cell line (extracted from 0-indexed .bed file)

# Usage

tadGR

# Format

a GRanges object

# Value

NULL, but makes available the dataset

<span id="page-13-0"></span>

This GRanges object contains the coordinates of genes subset from chr15

# Usage

txsSel

# Format

a GRanges object

#### Value

NULL, but makes avaialbe the dataset

# <span id="page-14-0"></span>Index

```
combineInTAD, 2
enhSel, 3
enhSelGR, 3
exprs,InTADSig-method, 4
filterGeneExpr, 4
findCorrelation, 5
fnSE, 6
geneCoords, 7
geneCoords,InTADSig-method
        (geneCoords), 7
get.enr.bg.normfit, 7
InTADSig, 8
InTADSig-class (InTADSig), 8
loadSigInTAD, 8
mbAnnData, 9
newSigInTAD, 9
plotCorAcrossRef, 10
plotCorrelation, 11
rpkmCountsSel, 12
sigCoords, 12
sigCoords,InTADSig-method (sigCoords),
        12
signals, 13
signals,InTADSig-method (signals), 13
tadGR, 13
txsSel, 14
```